### Simplify writing code with deliberate commits

LRUG - June 2019

UNIADE

### Joel Chippindale CTO at Unmade

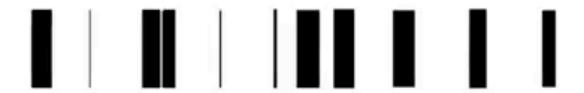

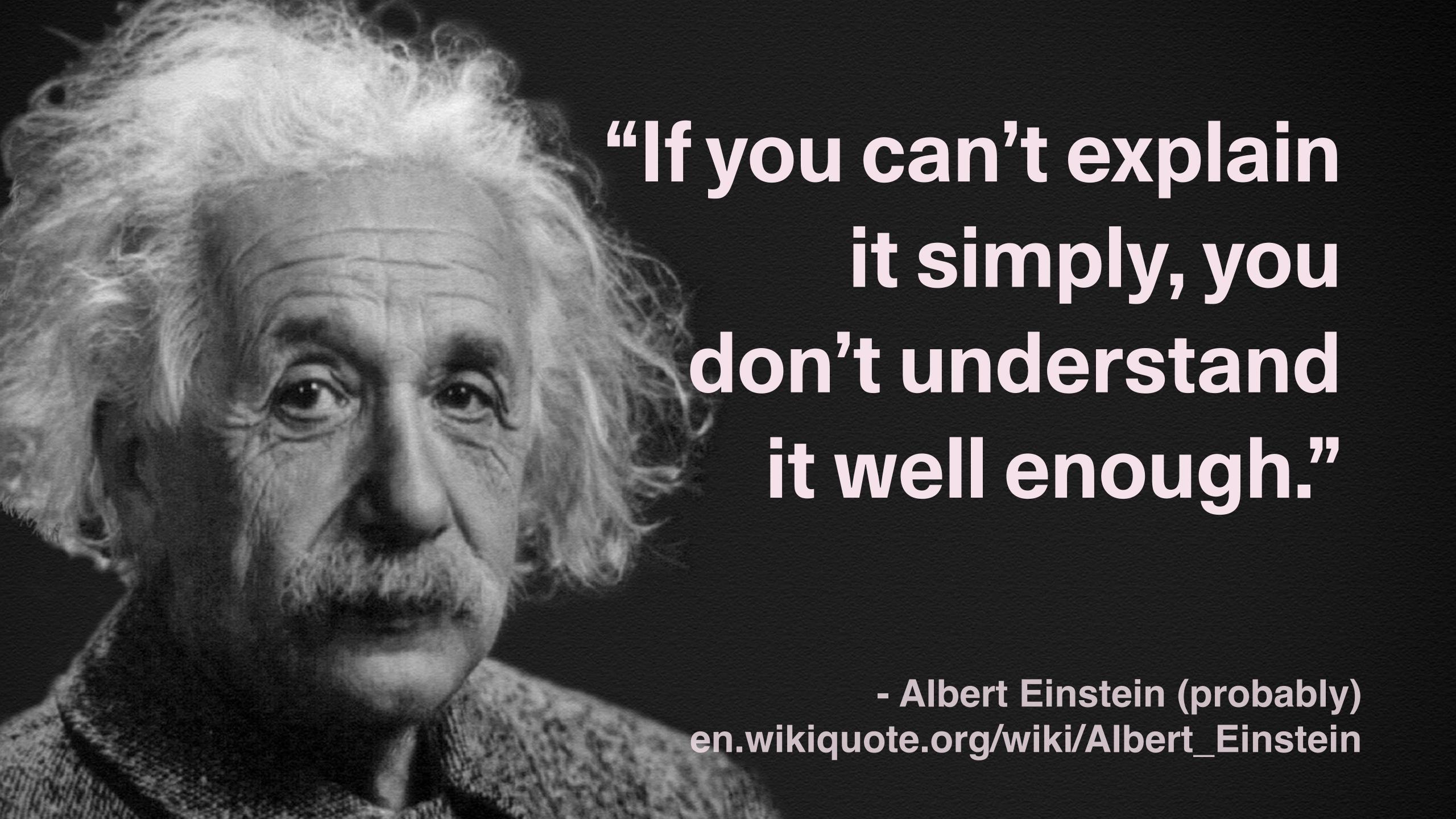

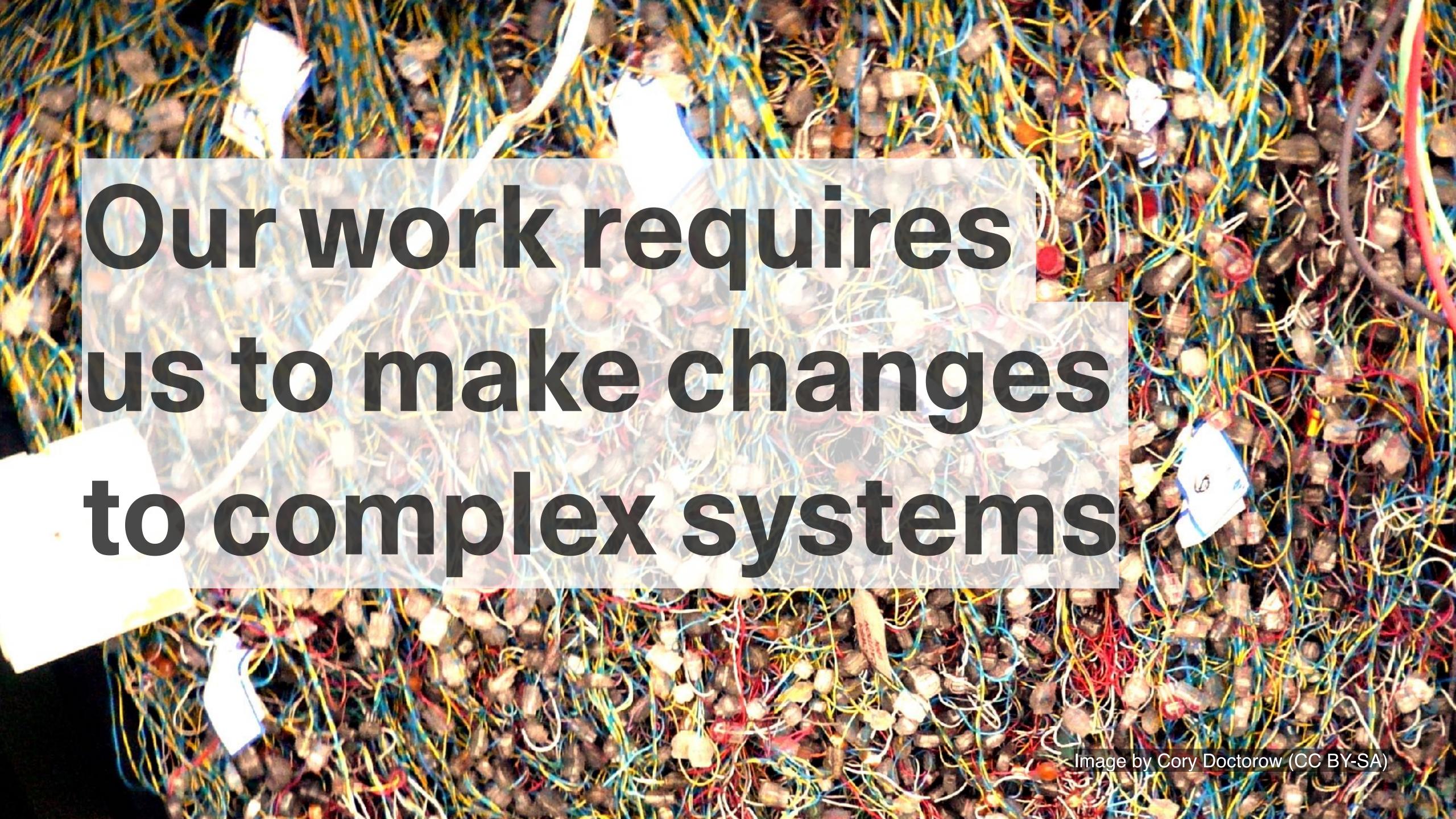

# We learn to break down complex problems into small, simple steps

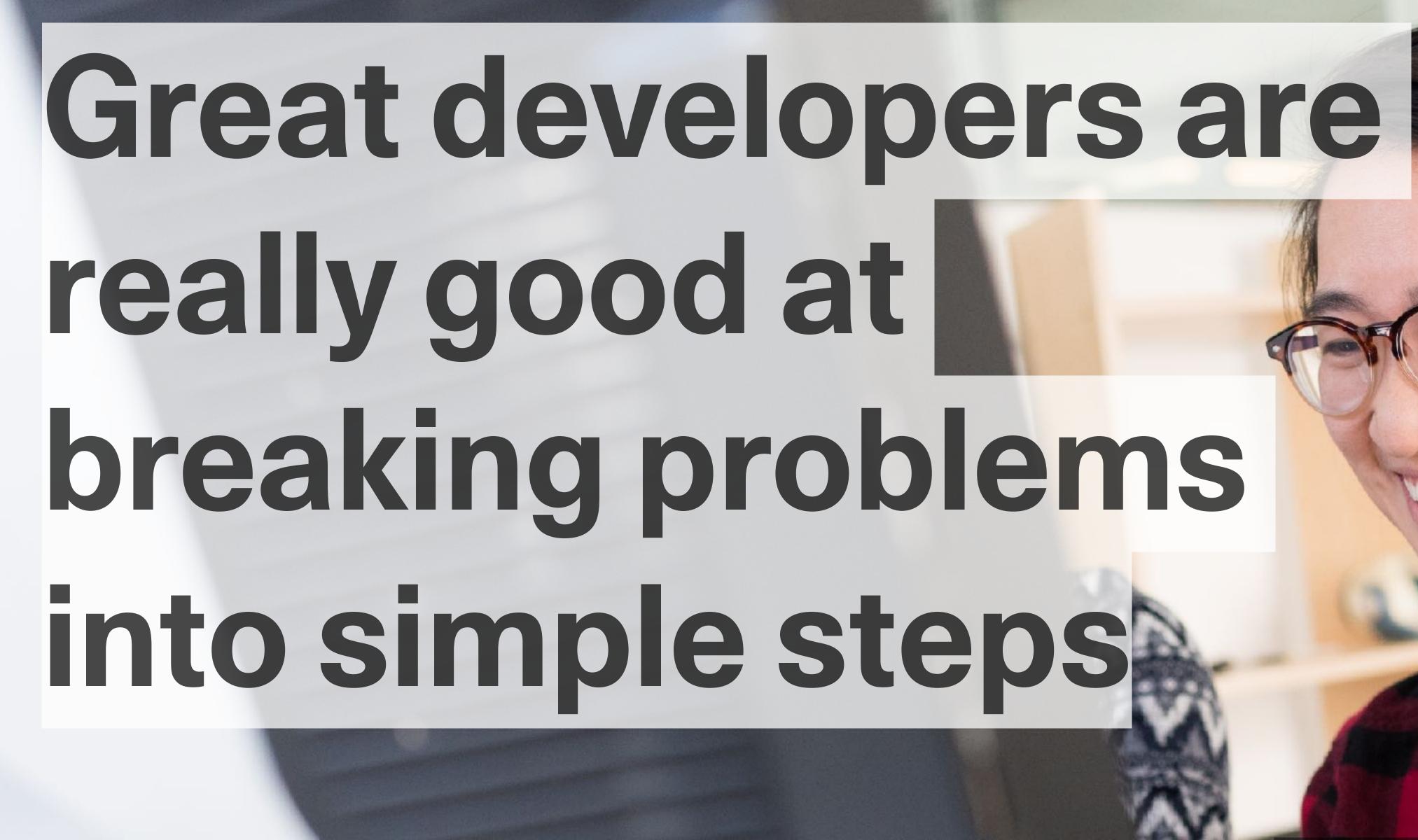

## This takes discipline and willpower...

### ...but we can learn to make it easier

# When I started using git it changed the way that I developed software

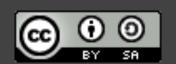

#### 5 Practices

- 1. Plan your commits
- 2. Use single purpose branches
- 3. Make atomic commits
- 4. Write good commit messages
- 5. Rewrite your history to tell a story (early and often)

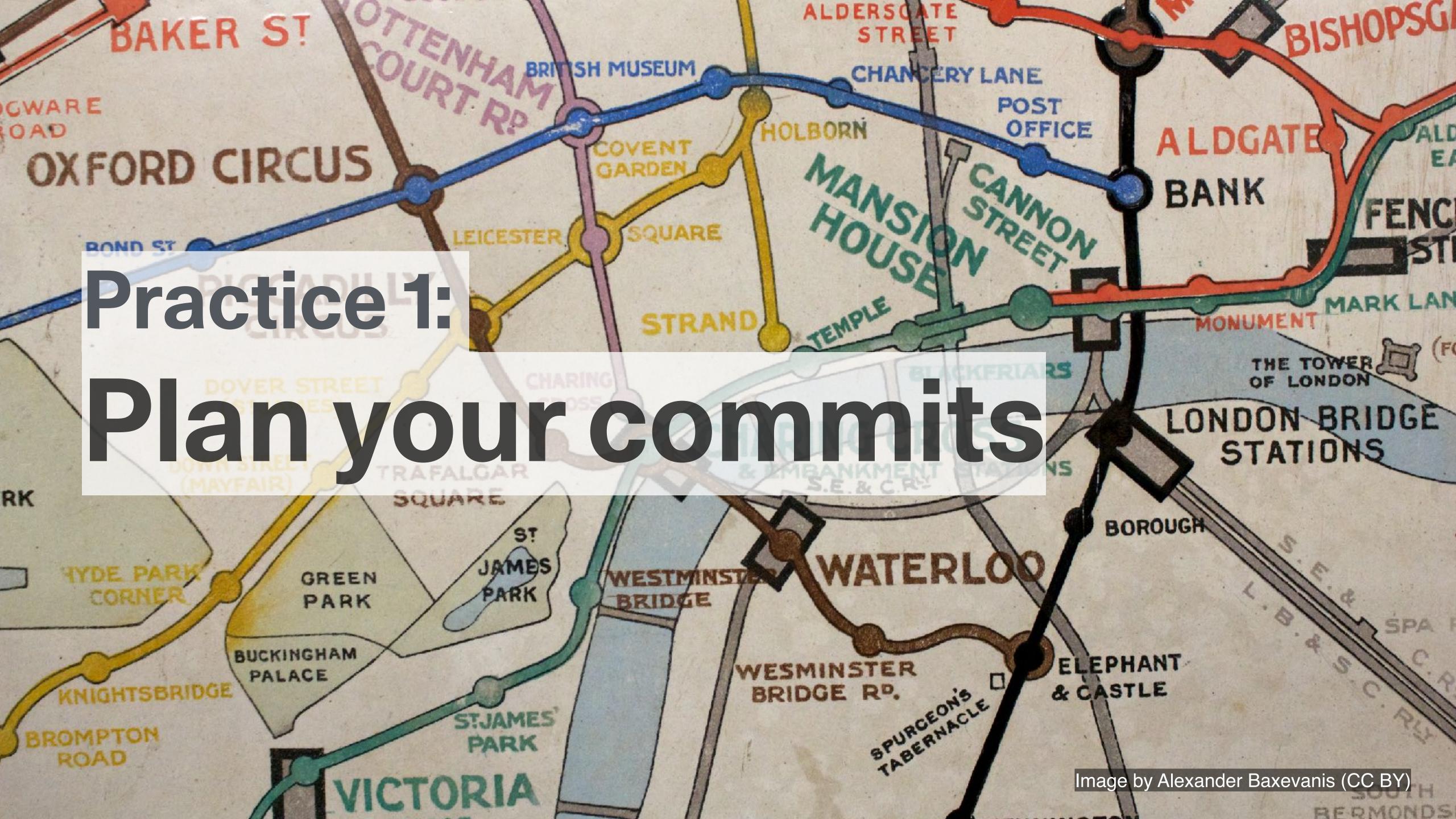

## Make a plan for the commits that you will make

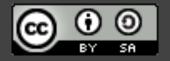

# What if you don't know enough yet to make a plan?

### What if the plan changes?

# Plan your commits ahead of time and re-plan when you need to

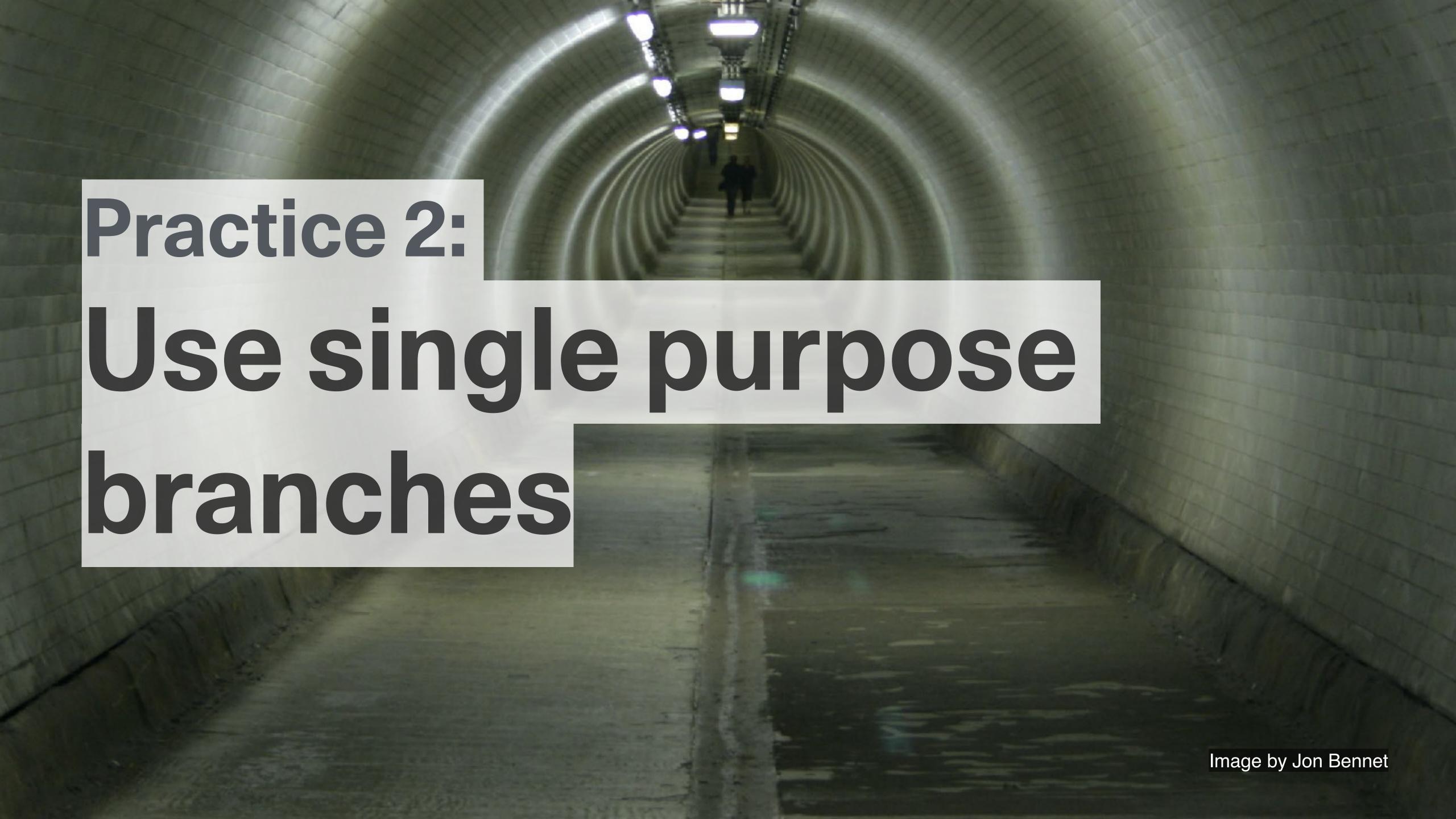

# Name your branch to reflect it's (single) purpose

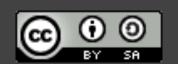

# Notice when you are starting to work on something else

## Notice if a commit has value independent of the branch

## ...and if it does, then 'cherry pick' it onto master

### git cherry-pick

# Enables you to apply a single
# commit from another branch
# onto master

\$

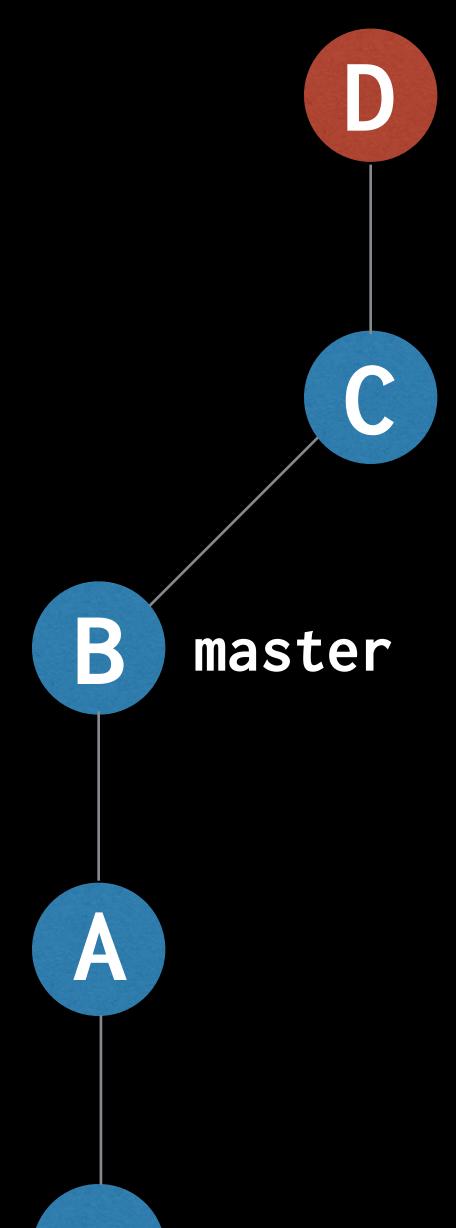

#### \$ git checkout master

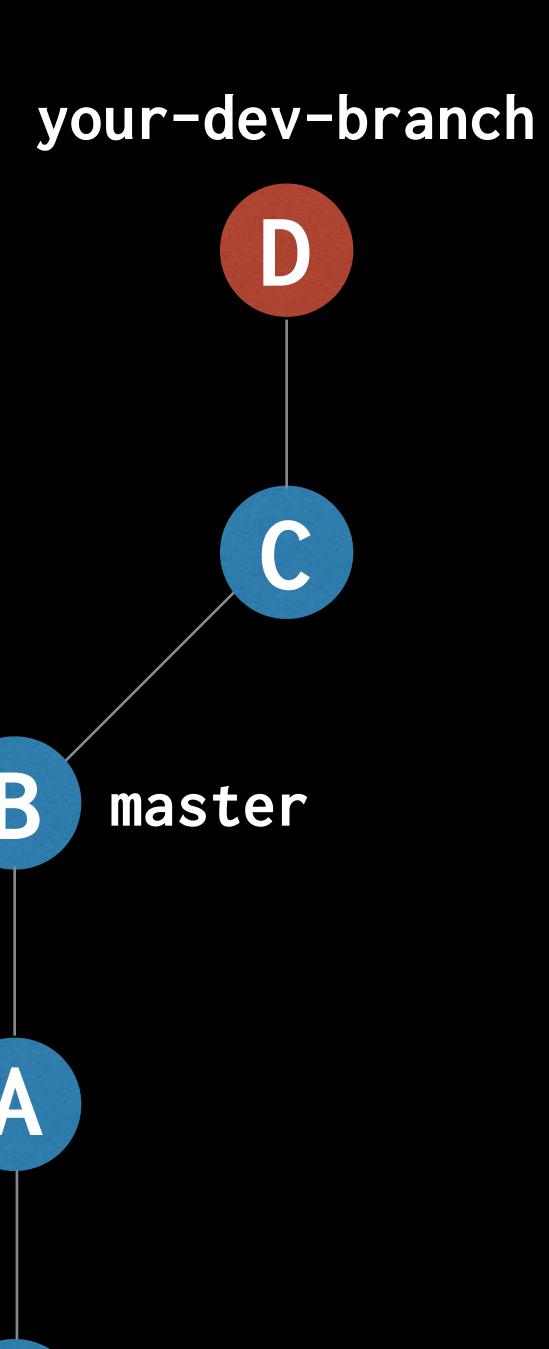

#### \$ git checkout master

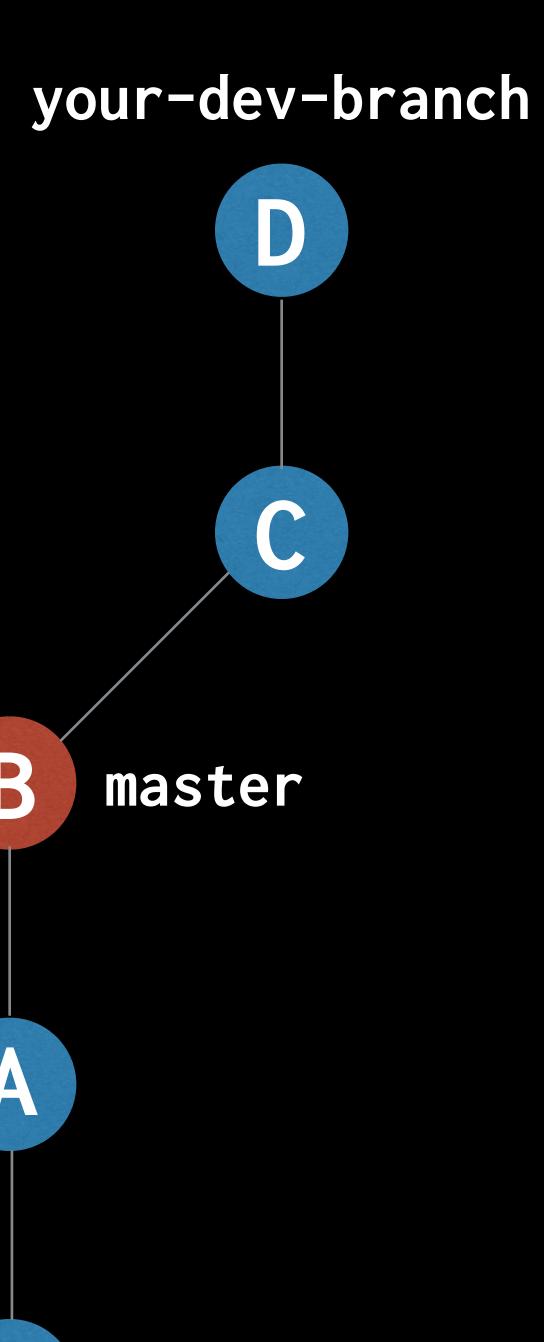

\$ git cherry-pick your-dev-branch

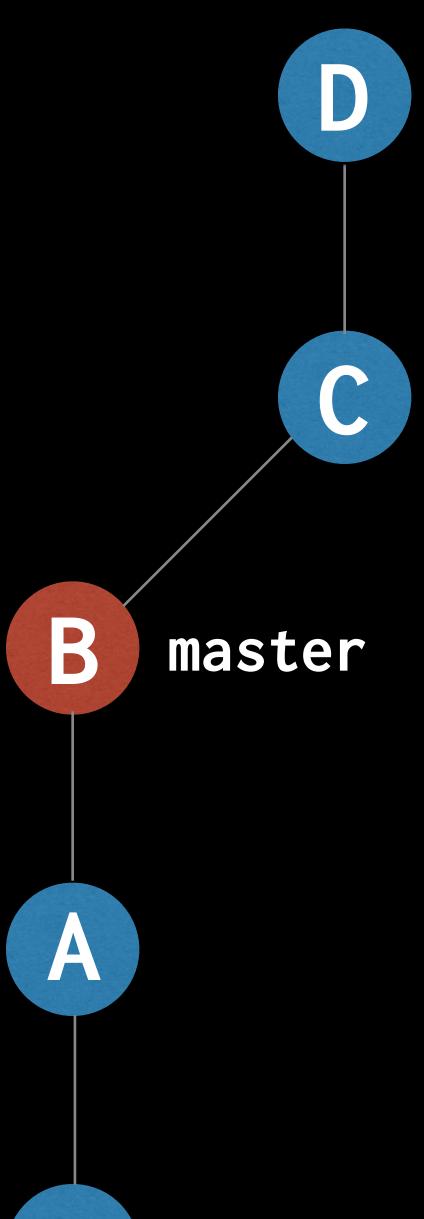

\$ git cherry-pick your-dev-branch

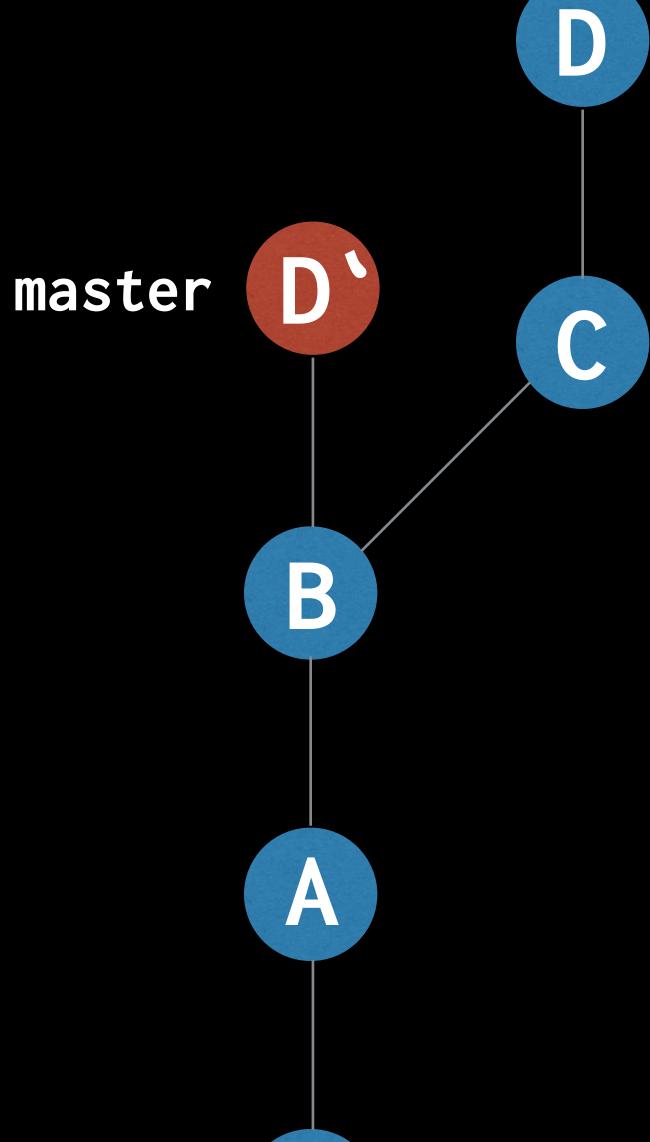

\$ git checkout your-dev-branch

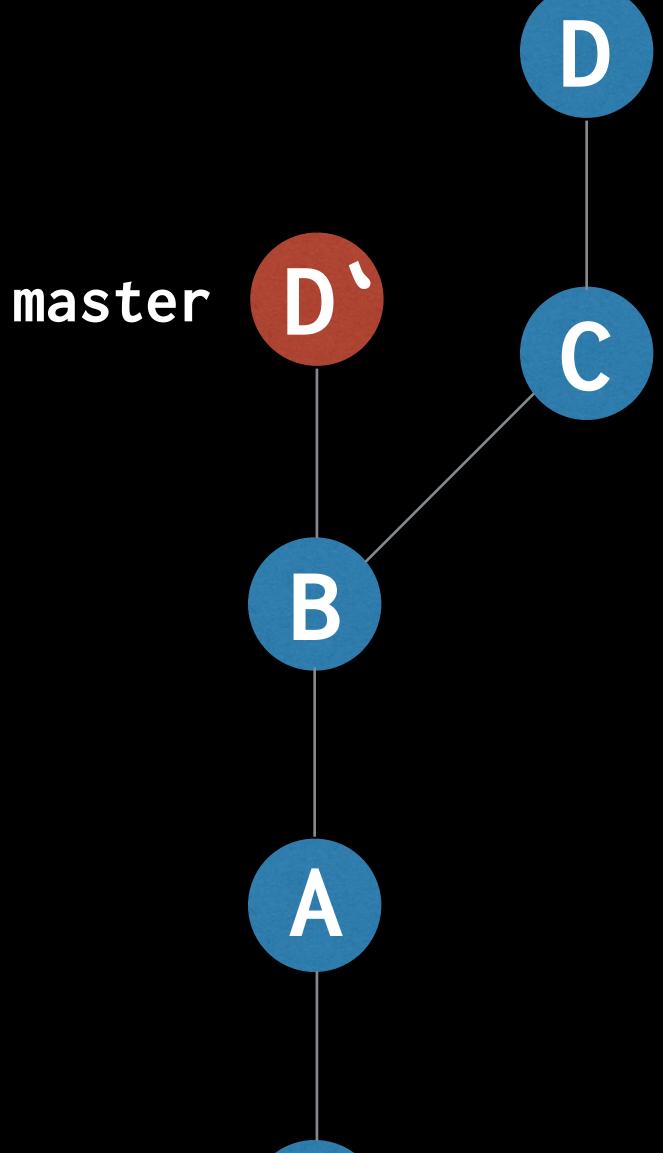

\$ git checkout your-dev-branch

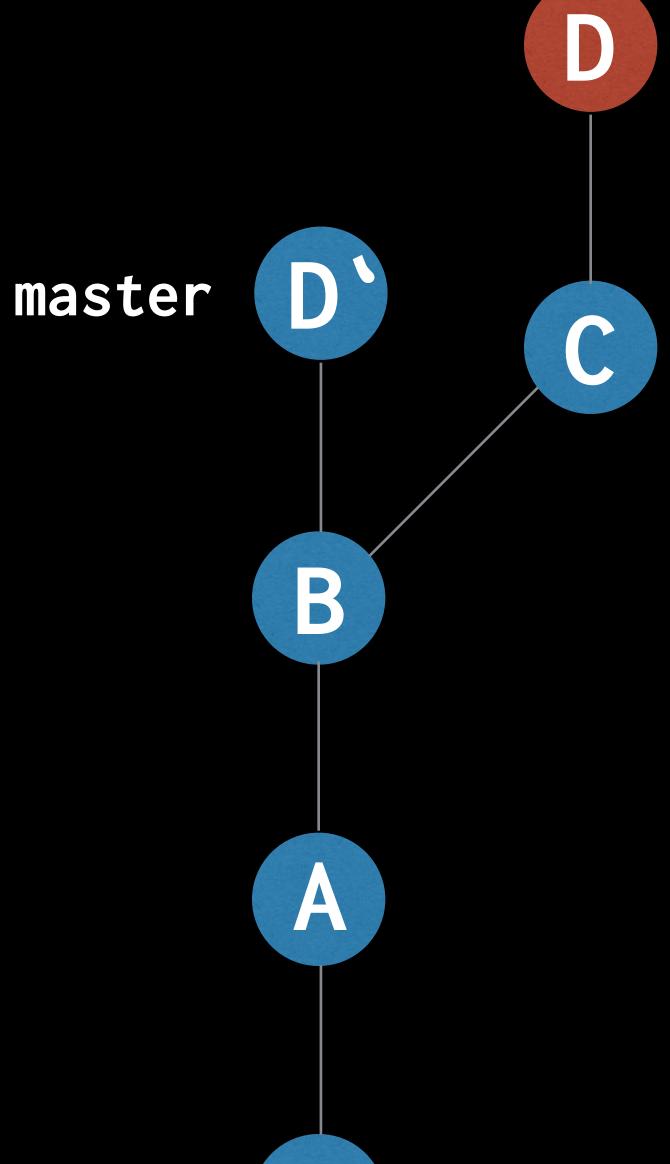

### \$ git rebase master

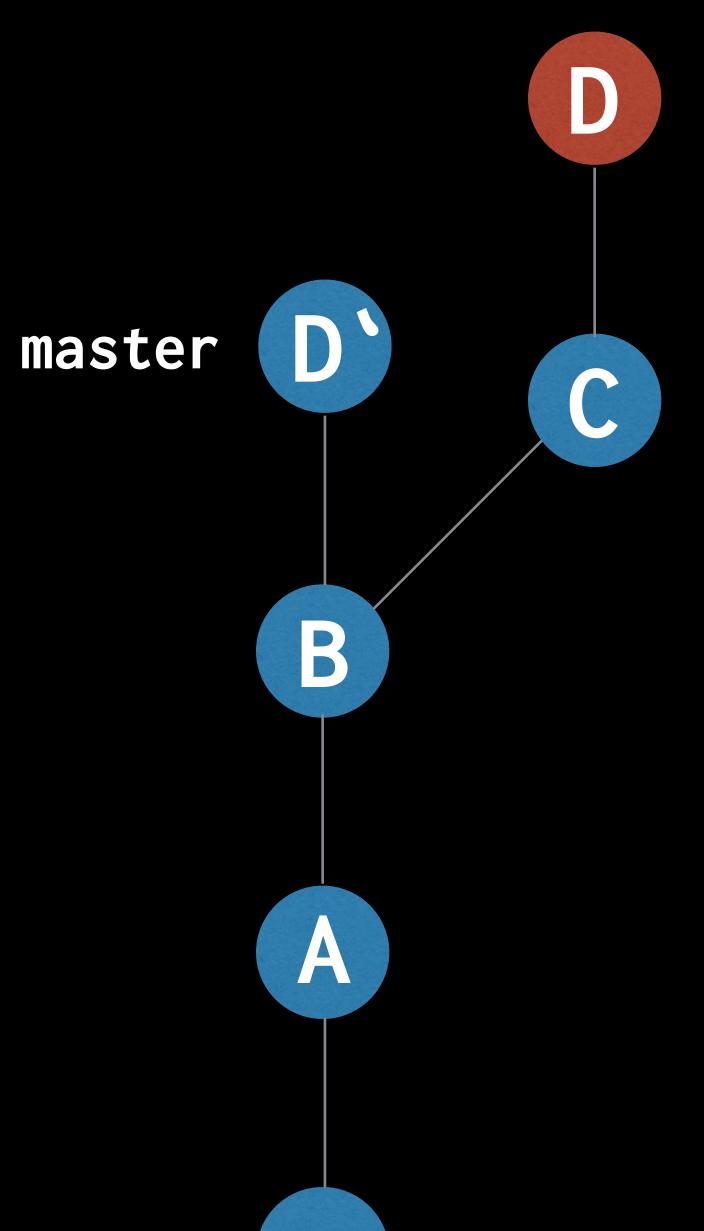

### \$ git rebase master

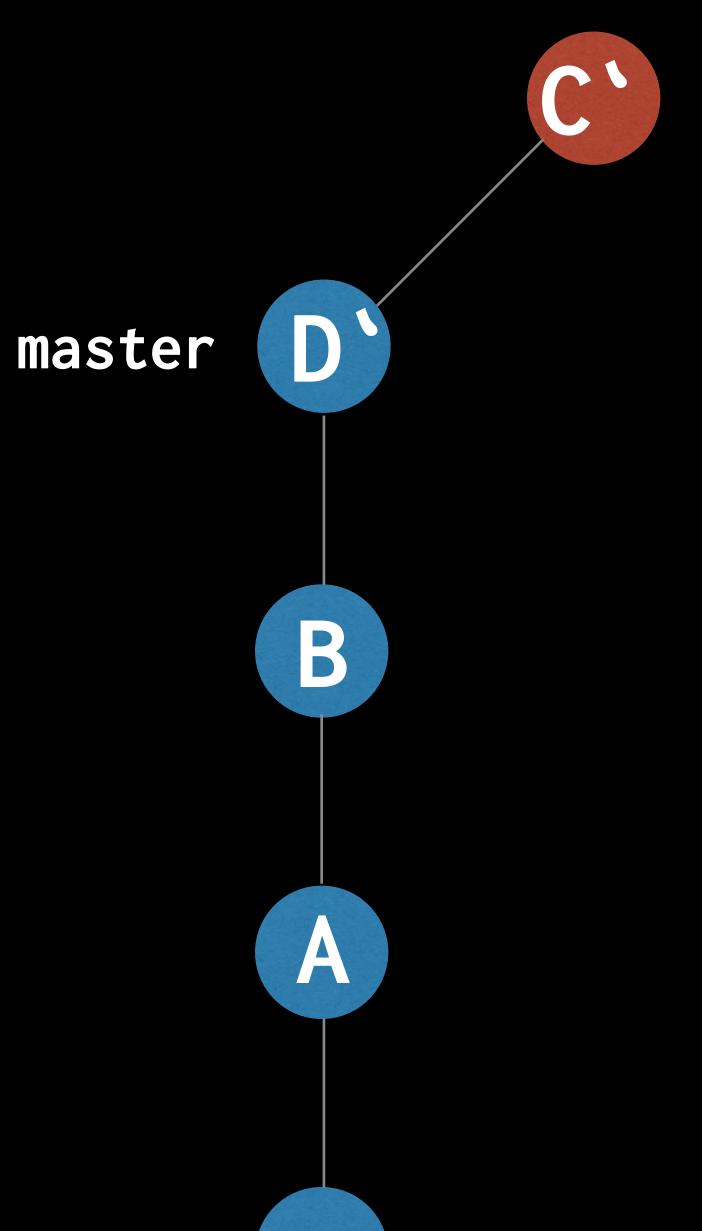

# Keep focussed by making each development branch single purpose

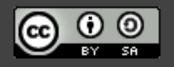

## Practice 3: Make atomic commits

## Decide the one change you are going to make and commit it

### How big a change should I make?

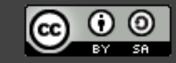

### Minimum valuable commit

## Be suspicious of 'and' in your commit message

# Notice when you start doing something else and stop

#### git add --patch

```
# Enables you to review all your
# changes and decide which to
# add to your commit
```

```
$ git add --patch
diff --git a/generate_load.rb b/generate_load.rb
index 581b4a6..d59e157 100755
--- a/generate_load.rb
+++ b/generate_load.rb
@@ -6,7 +6,7 @@ options = {}
 optparse = OptionParser.new do opts
   opts.banner = "Usage: script.rb [options] url"
   options[:number_of_requests] = 10
- opts.on( '-n', '--number_of_requests REQUESTS', 'Number of requests
default to true') do [requests]
+ opts.on( '-n', '--number_of_requests REQUESTS', "Number of requests
default to #{options[:number_of_requests]}" ) do |requests|
     options[:number_of_requests] = requests.to_i
   end
   opts.on('-h', '--help', 'Display this screen') do
Stage this hunk [y,n,q,a,d,e,?]?
```

## Make each step simple by making atomic commits

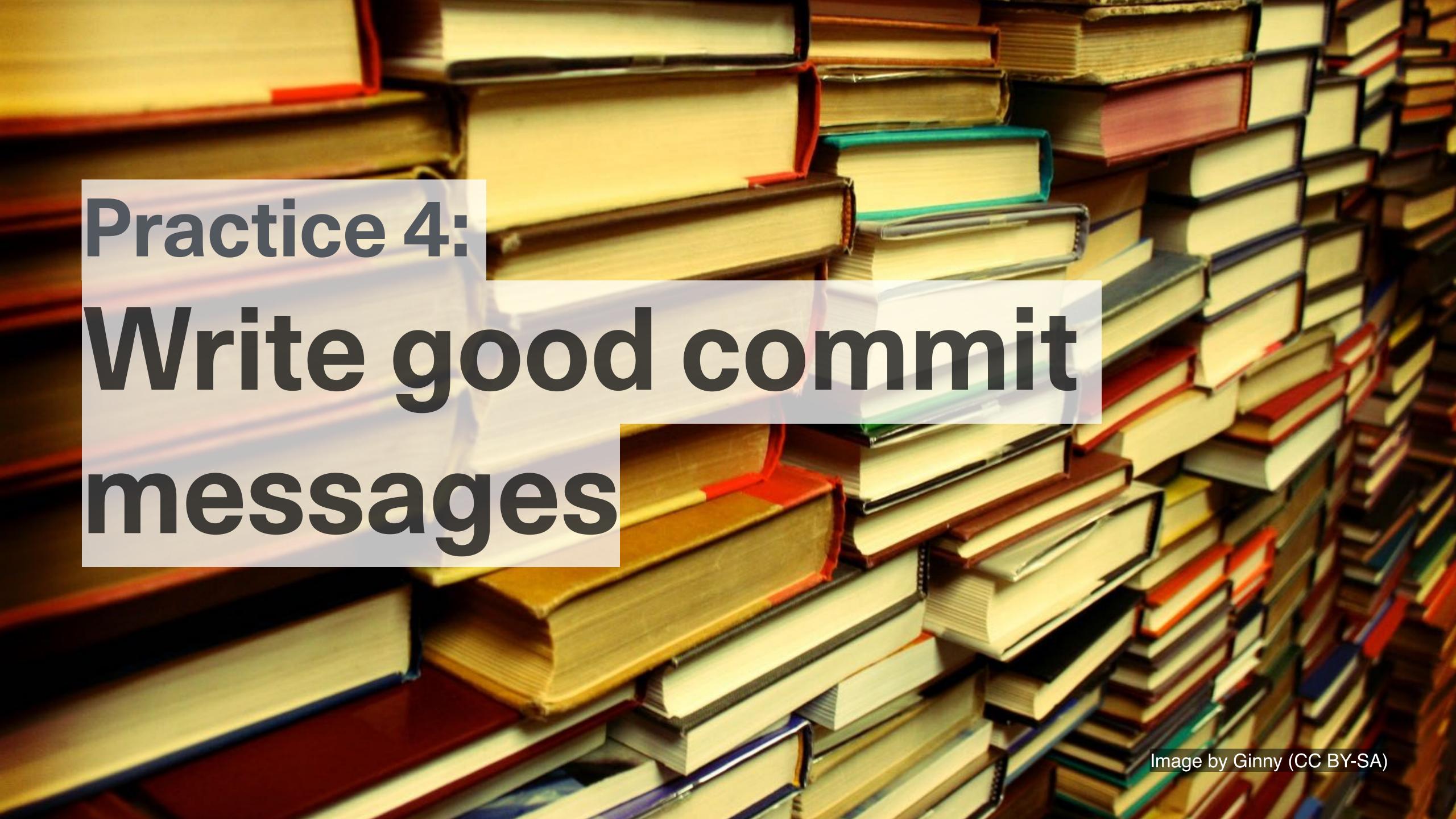

```
dc8f609 It worked for me
a813998 Final commit, ready for tagging
834a288 Don't push this commit
7cd9b24 WTF
901b51c done. going to bed now.
57d298f WIP
704de26 This will definitely work
b4512c6 This might work
d90b710 Trying to fix it again
c57b012 Debug stuff
```

### What does good look like?

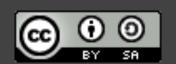

Longer description of what the change achieves (if the title isn't enough).

An explanation of why the change is being made.

Longer description of what the change achieves (if the title isn't enough).

An explanation of why the change is being made.

Longer description of what the change achieves (if the title isn't enough).

An explanation of why the change is being made.

Longer description of what the change achieves (if the title isn't enough).

An explanation of why the change is being made.

Longer description of what the change achieves (if the title isn't enough).

An explanation of why the change is being made.

Correct the colour of FAQ link in course notice footer

PT: https://www.pivotaltracker.com/story/show/84753832

In some email clients the colour of the FAQ link in the course notice footer was being displayed as blue instead of white. The examples given in PT are all different versions of Outlook. Outlook won't implement CSS changes that include '! important' inline[1]. Therefore, since we were using it to define the colour of that link, Outlook wasn't applying that style and thus simply set its default style (blue, like in most browsers). Removing that '!important' should fix the problem.

[1] <a href="https://www.campaignmonitor.com/blog/post/3143/">https://www.campaignmonitor.com/blog/post/3143/</a> outlook-2007-and-the-inline-important-declaration/

# Clear space in your head by writing good commit messages

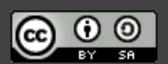

#### the little races from the action of the court of the court of the cour BENTHODUCTION Variety of conditions of the mean property of conditions of the mean property of conditions of the mean property of conditions of the mean property of conditions of the mean property of conditions of the mean property of conditions of the conditions of the mean property of conditions of the conditions of the mean property of conditions of the conditions of the conditions of Perks and McPine (22) James (continue) relativements to before a structure of the opprimally not the parametery control over the second of the programme of the second over the second over the As membered above, there are several theories of blood for our cent ample. the replication is curred, thereby [17] states that the areas and in The same beautiful the same that the partners to the partners to the partners Practice 5: Rewrite your history to tell a simple story (early and often)

## You make mistakes and change your mind

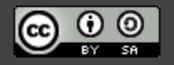

#### git rebase --interactive

```
# Enables you to move, reorder,
# edit, merge and split your
# commits
```

#### 343eed2 Fix typo in foo ba66794 Add bar 90328f9 Add foo

#### git rebase --interactive master

```
1 pick 90328f9 Add foo
2 pick ba66794 Add bar
 3 pick 343eed2 Fix typo in foo
5 # Rebase c405e59..343eed2 onto c405e59 (3 commands)
 6 #
 7 # Commands:
8 # p, pick <commit> = use commit
9 # r, reword <commit> = use commit, but edit the commit message
10 # e, edit <commit> = use commit, but stop for amending
11 # s, squash <commit> = use commit, but meld into previous commit
12 # f, fixup <commit> = like "squash", but discard this commit's log message
13 + x, exec <command> = run command (the rest of the line) using shell
14 # b, break = stop here (continue rebase later with 'git rebase --continue')
15 # d, drop <commit> = remove commit
16 # l, label <label> = label current HEAD with a name
17 # t, reset <label> = reset HEAD to a label
```

```
1 pick 90328f9 Add foo
2 pick 343eed2 Fix typo in foo
 3 pick ba66794 Add bar
5 # Rebase c405e59..343eed2 onto c405e59 (3 commands)
 6 #
 7 # Commands:
8 # p, pick <commit> = use commit
9 # r, reword <commit> = use commit, but edit the commit message
10 # e, edit <commit> = use commit, but stop for amending
11 # s, squash <commit> = use commit, but meld into previous commit
12 # f, fixup <commit> = like "squash", but discard this commit's log message
13 + x, exec <command> = run command (the rest of the line) using shell
14 # b, break = stop here (continue rebase later with 'git rebase --continue')
15 # d, drop <commit> = remove commit
16 # l, label <label> = label current HEAD with a name
17 # t, reset <label> = reset HEAD to a label
```

```
1 pick 90328f9 Add foo
 2 fixup 343eed2 Fix typo in foo
 3 pick ba66794 Add bar
5 # Rebase c405e59..343eed2 onto c405e59 (3 commands)
 6 #
 7 # Commands:
8 # p, pick <commit> = use commit
9 # r, reword <commit> = use commit, but edit the commit message
10 # e, edit <commit> = use commit, but stop for amending
11 # s, squash <commit> = use commit, but meld into previous commit
12 # f, fixup <commit> = like "squash", but discard this commit's log message
13 + x, exec <command> = run command (the rest of the line) using shell
14 # b, break = stop here (continue rebase later with 'git rebase --continue')
15 # d, drop <commit> = remove commit
16 # 1, label <label> = label current HEAD with a name
17 # t, reset <label> = reset HEAD to a label
```

### 4a14d7b Add bar c296093 Add foo

# Make your progress clear by rewriting your history to tell a simple story

#### To recap the 5 practices

- 1. Plan your commits
- 2. Use single purpose branches
- 3. Make atomic commits
- 4. Write good commit messages
- 5. Rewrite your history to tell a story (early and often)

git cherry-pick git add --patch git rebase --interactive

### Following these 5 practices will free up your brain and help you break work into small steps

#### As an added bonus...

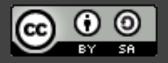

# ...it can also provide valuable documentation for your code

## "Every line of code is always documented"

- Mislav Marohnić mislav.net/2014/02/hidden-documentation/

### Thankyou

Joel Chippindale - CTO at Unmade - @joelchippindale

Thanks to my teams at Unmade, FutureLearn and Econsultancy who have all helped develop and refine these habits.

Come and work with us at Unmade www.unmade.com/careers/

#### Links for more info

- · A Branch in Time (a story about revision histories)
- Every line of code is always documented
- Telling stories with your Git history